# **Software Test Report**

May 28<sup>th</sup>, 2006

## **SmartGuardian**

## SmartGuardian<sup>™</sup> Software

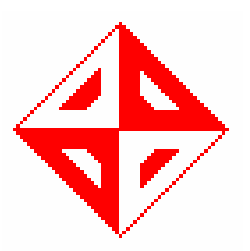

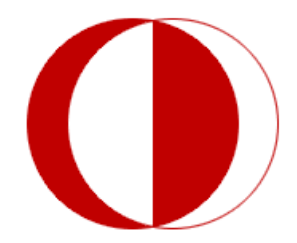

**Computer Engineering Department Middle East Technical University** 

by **SmartSoft Network Solutions, Inc.** Tayfun Şen - Özden Meren - Sedat Zelyüt - Hakan Özadam - Akın Öztürk

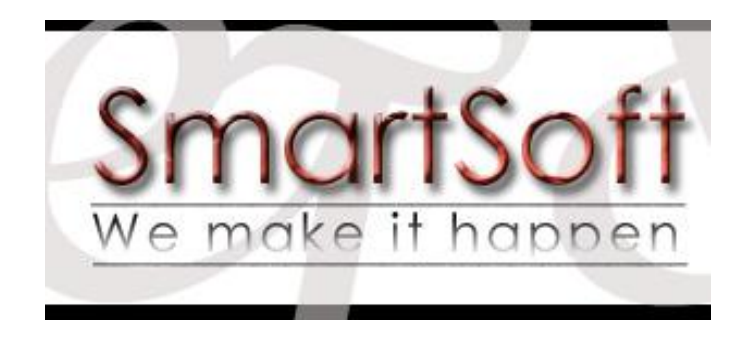

## **TABLE OF CONTENTS**

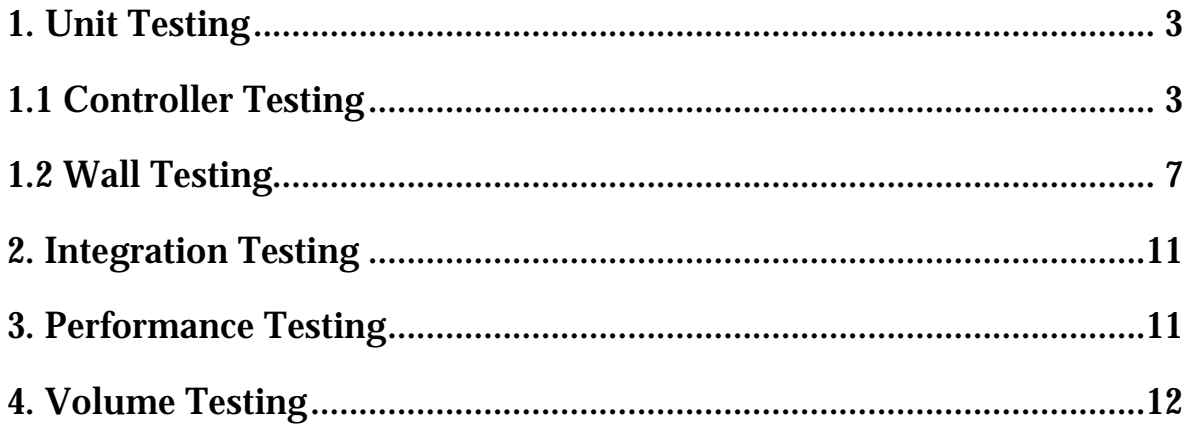

## **1. Unit Testing**

#### **1.1 Controller Testing**

Testing of Controller Module is composed of four subtasks. First subtask checks for authentication and time expiration characters of Controller. Second subtask considers **User**, **User Group** & **Admin** options; adding deleting and modification consideration. Third subtask interest in Wall module's options. This subtask checks domain classes, domains in domain classes, policies & rules in policies; modifications in the settings and its inconsistency with the database (DB). Fourth subtask examines Reporter submodule of Controller module. Testing has been done through PHP pages of Controller and MySQL database whether the changes affects DB or not.

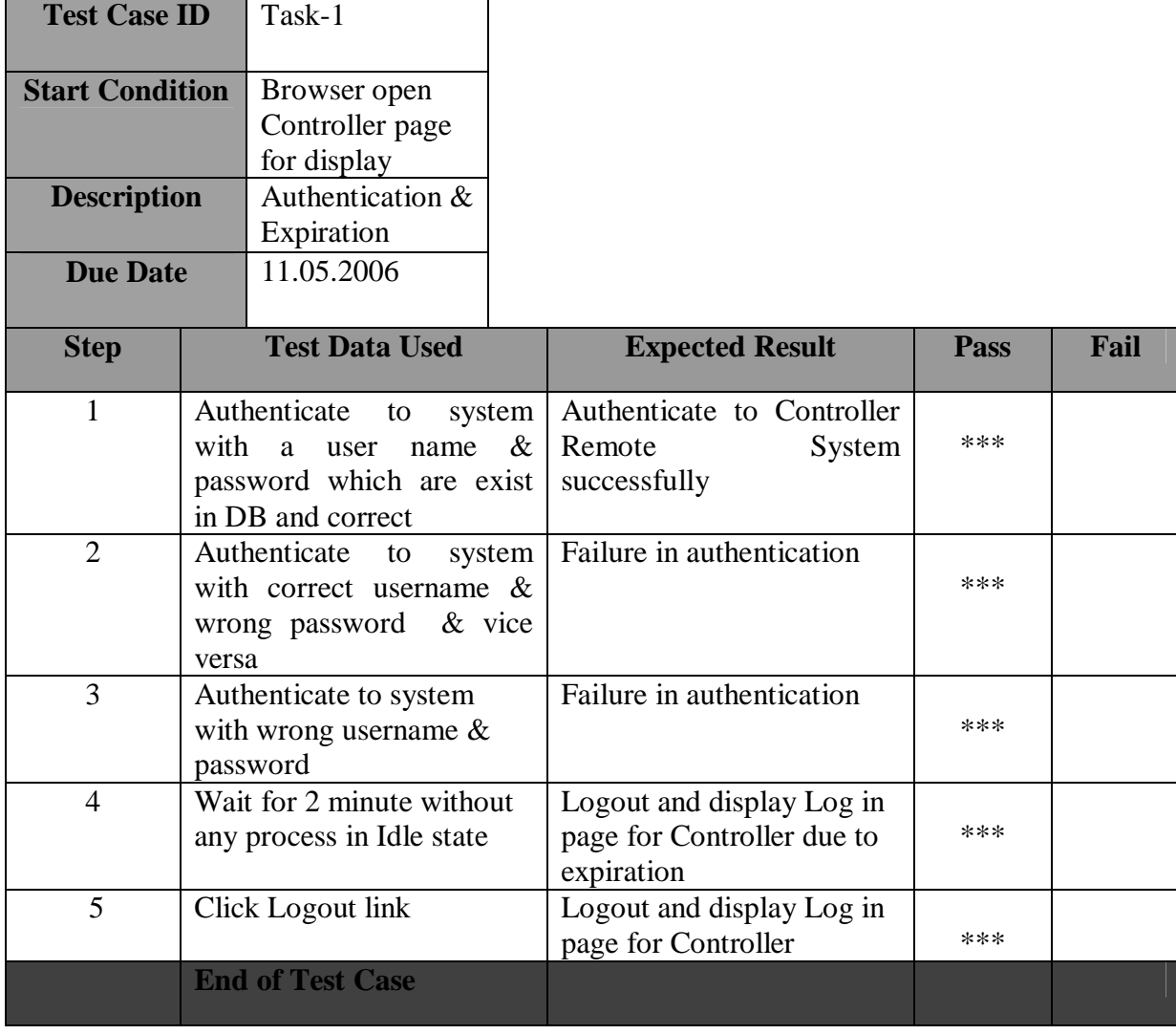

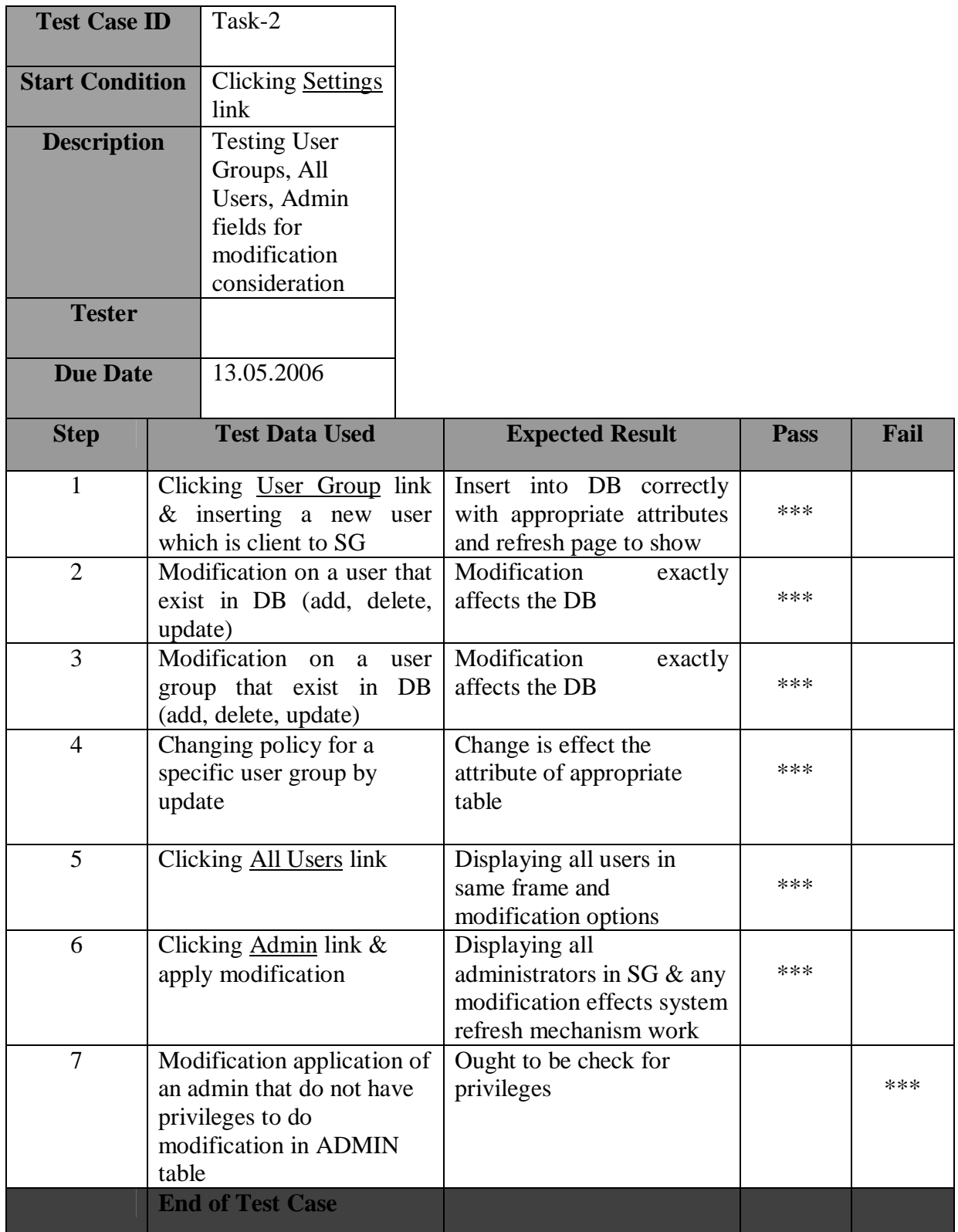

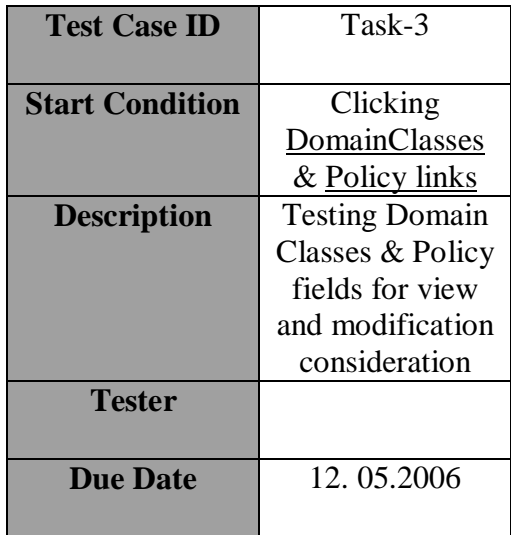

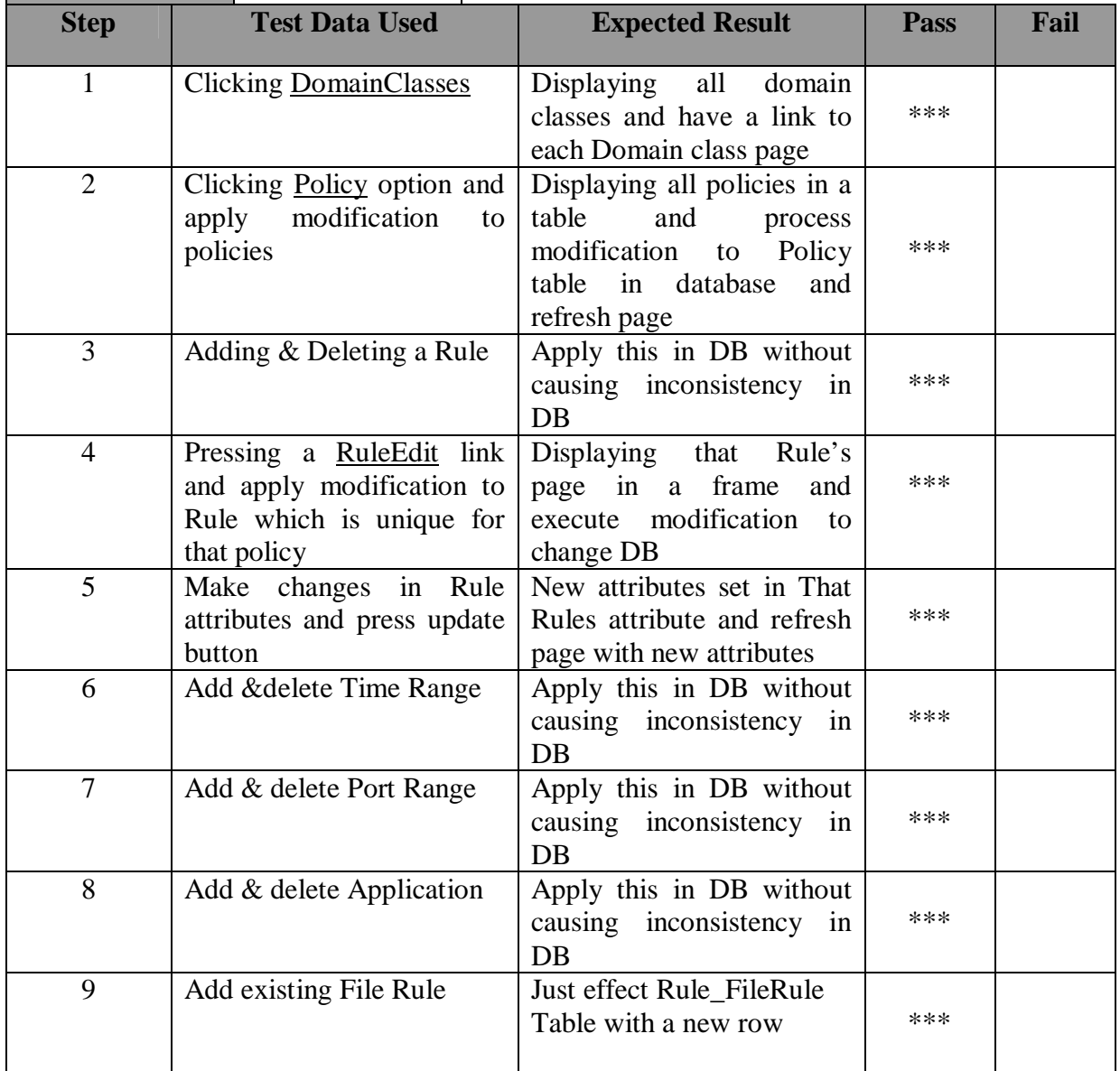

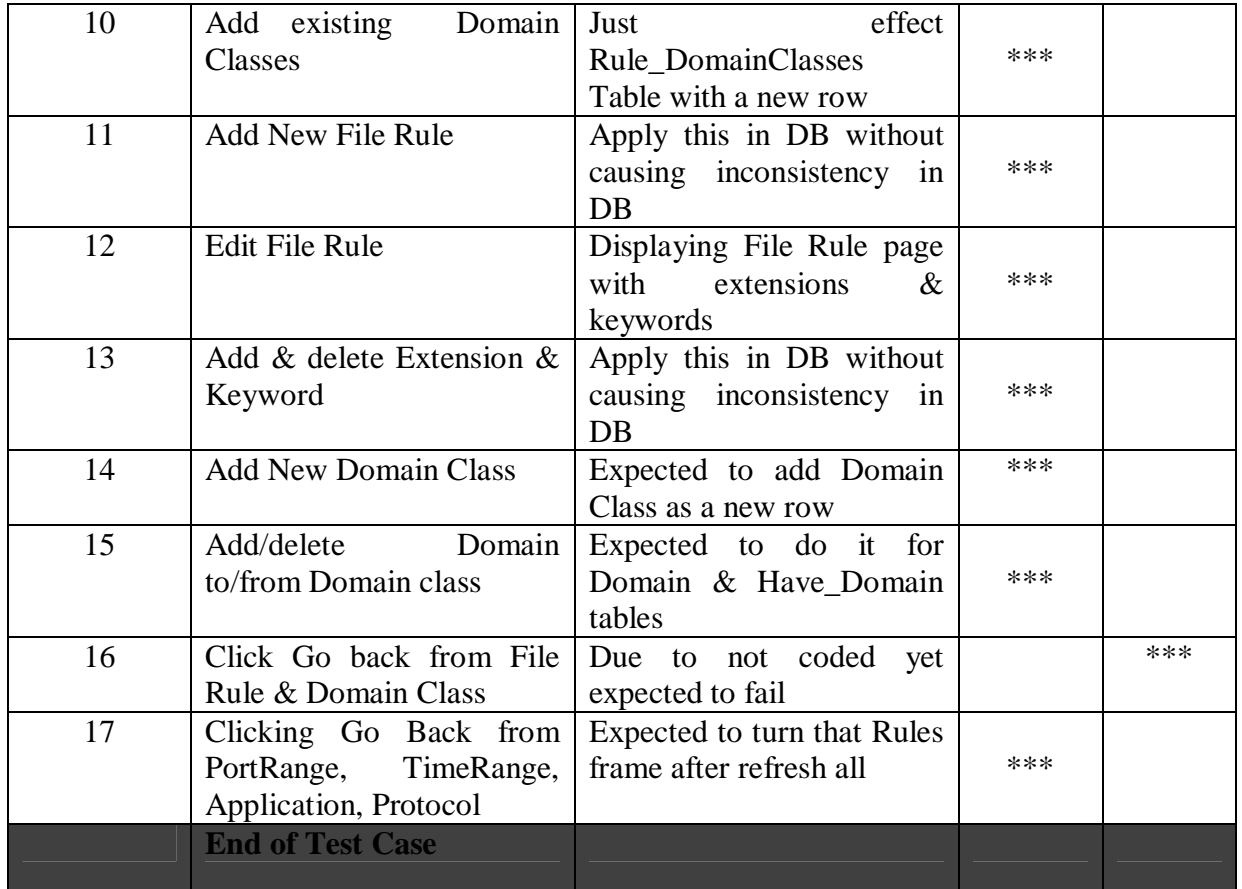

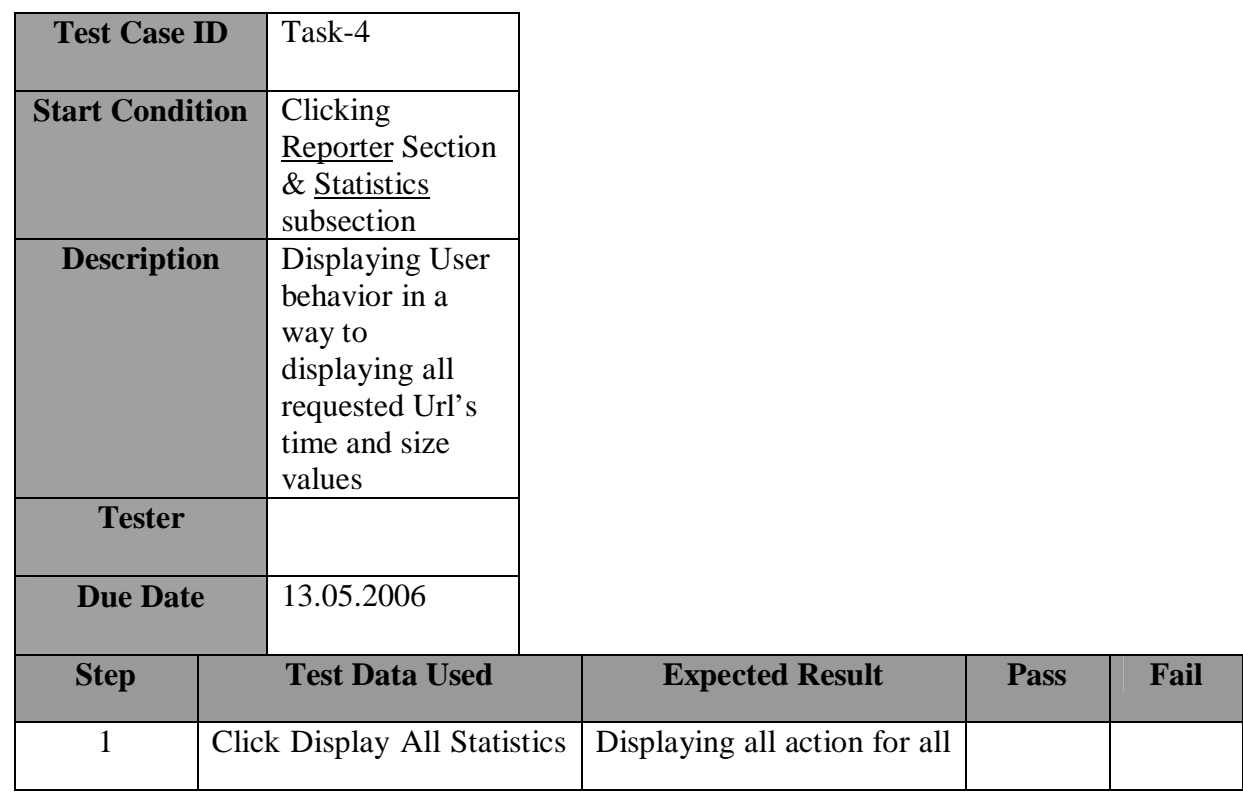

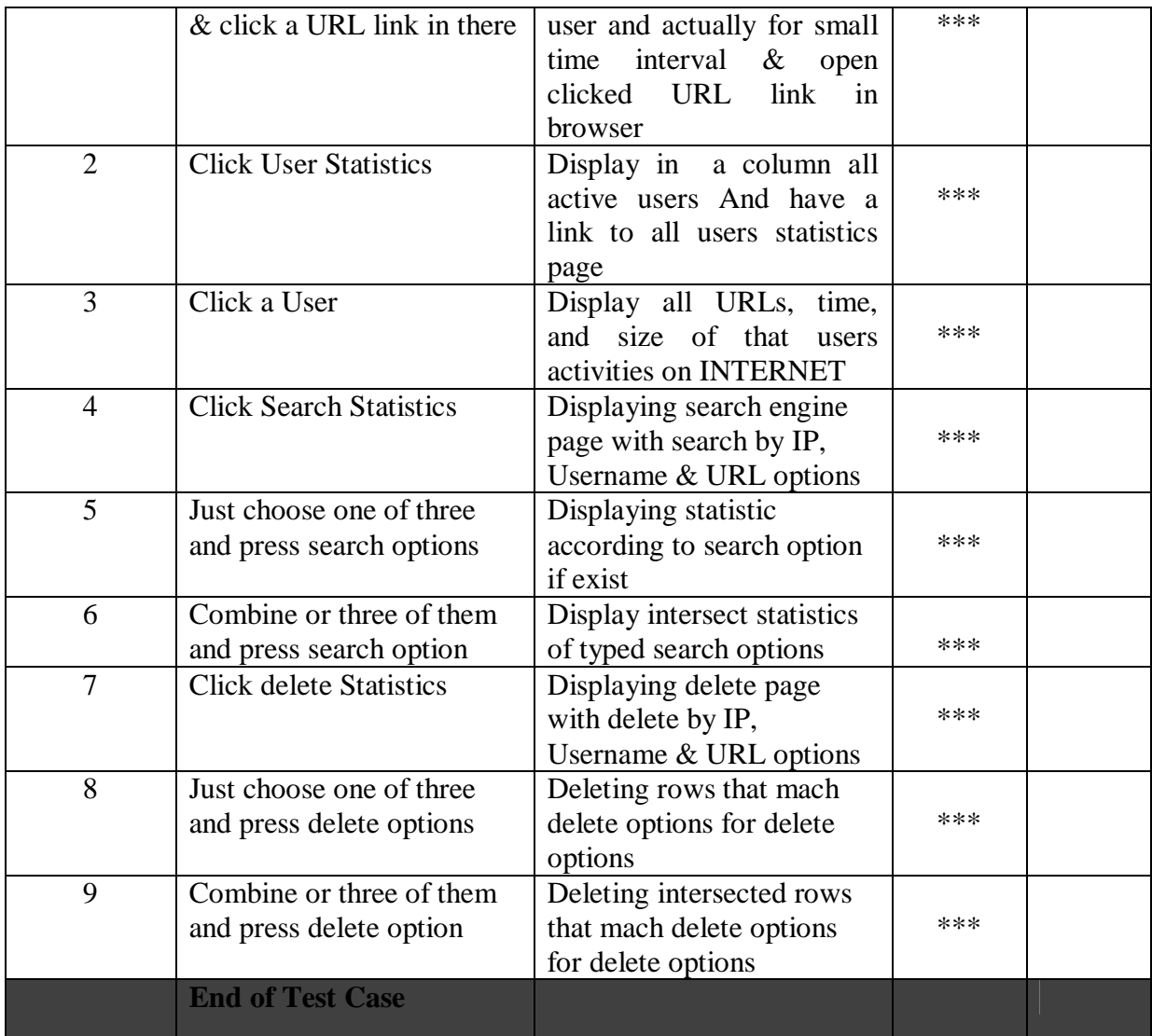

#### **1.2 Wall Testing**

Testing of Wall Module is composed of three subtasks. First subtask checks for authentication and time expiration characters of Wall. Second subtask considers **User**, **User Group** options; adding deleting and modification consideration in database can be adapted to Wall or not & Rules in policy which uniquely map user groups behave correctly. Third subtask is about each attribute of rule and any related attributes such as time range, port range, domain classes or file rules. In this subtask, these attributes are checked to be used by Wall or not.

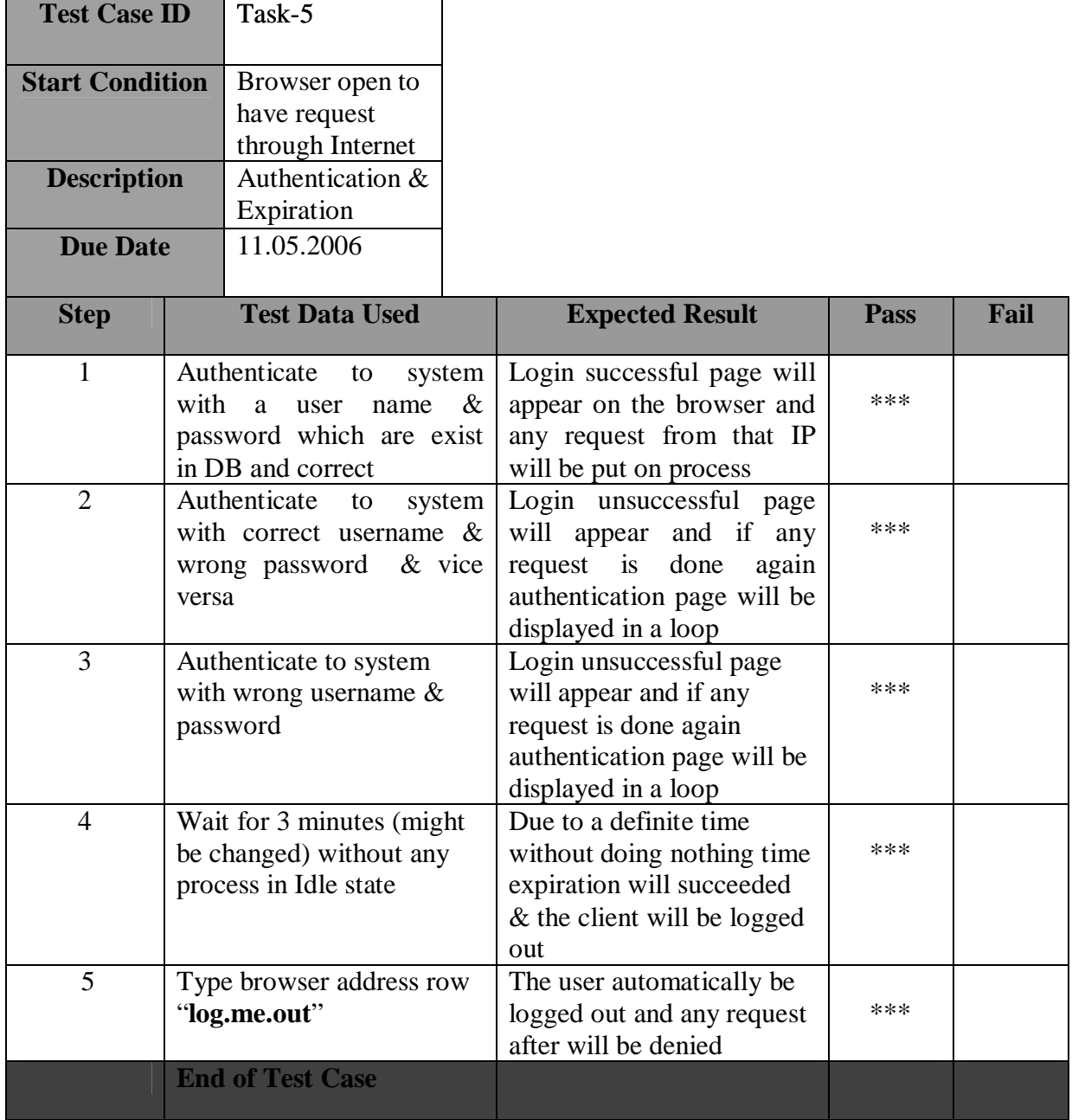

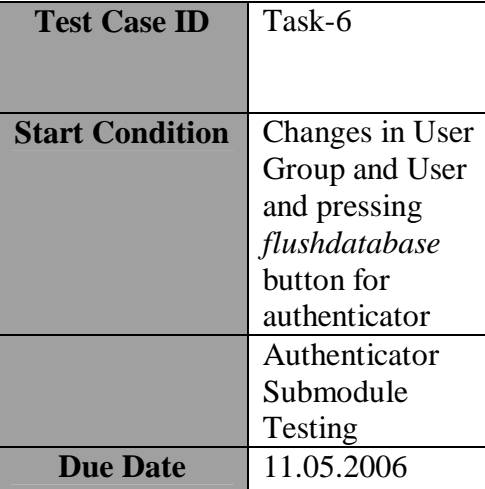

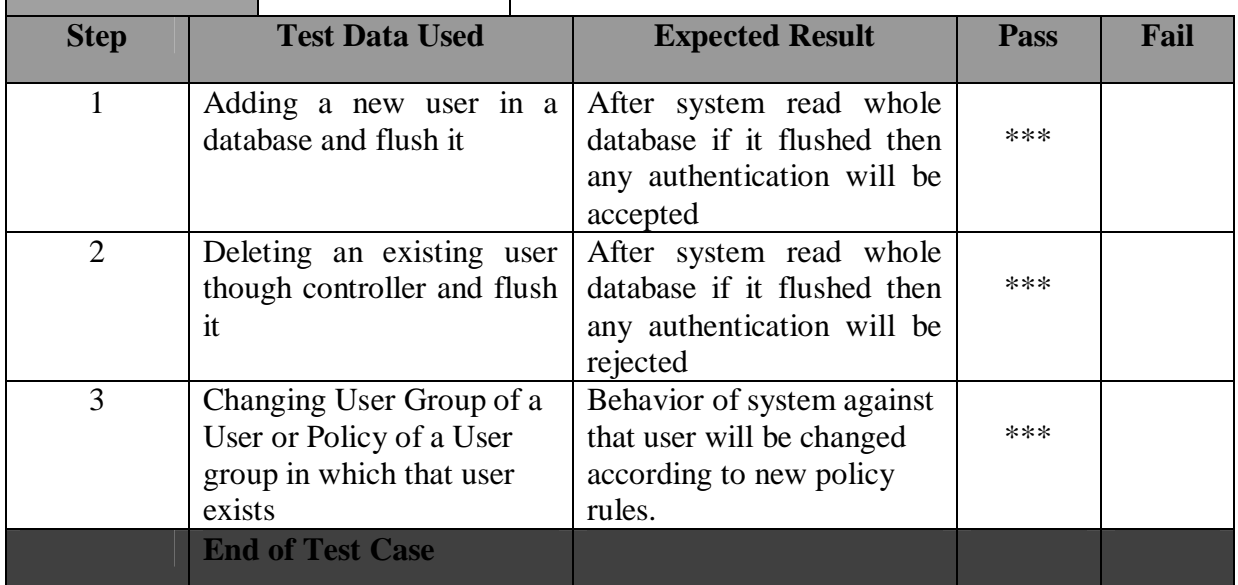

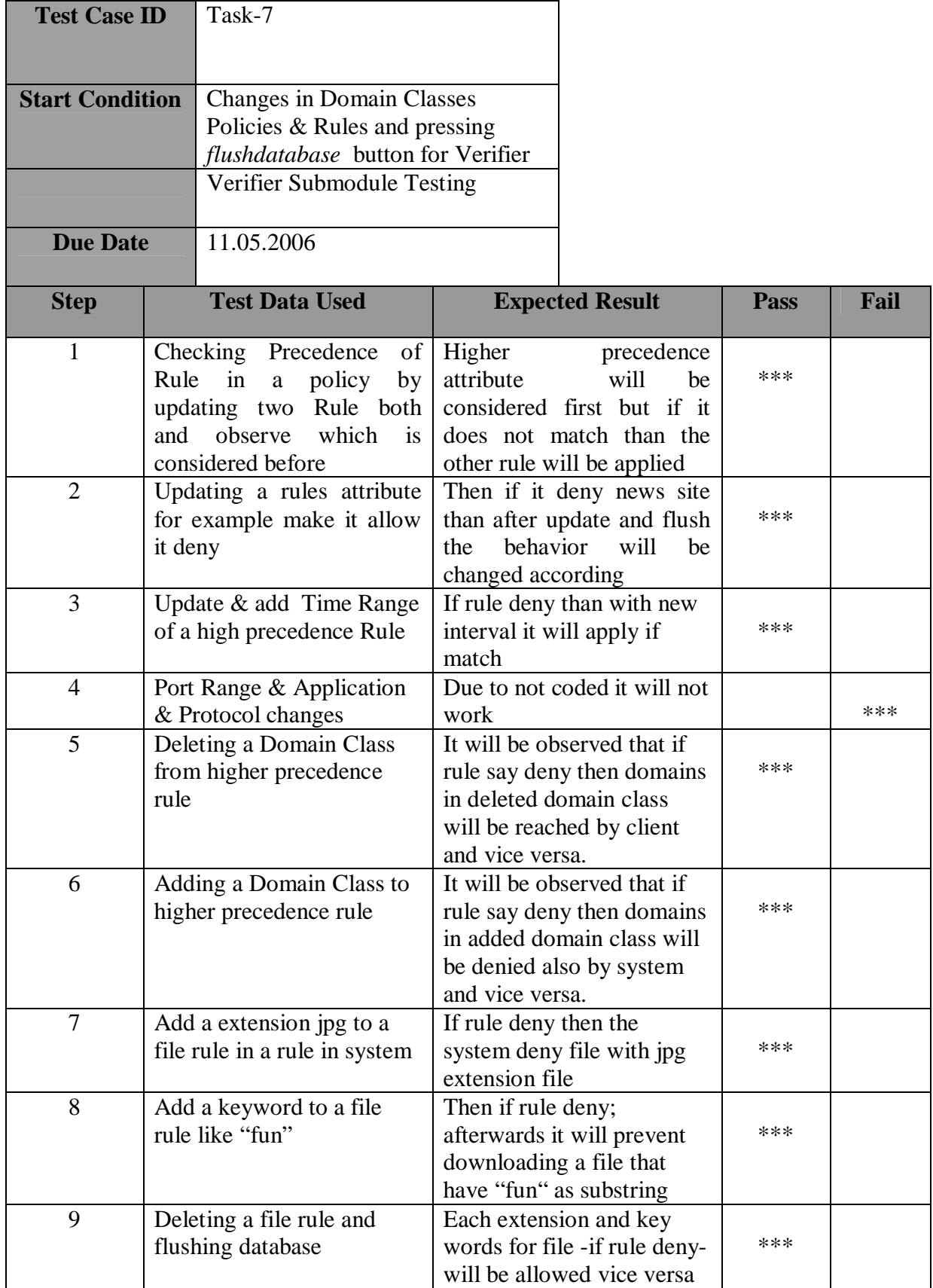

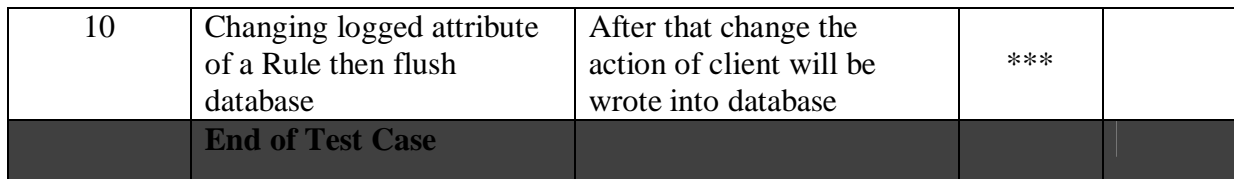

#### **2. Integration Testing**

In first part, communication of Controller with Wall module of SmartGuardian software is done by database of system. Any changes in the database of the system through Controller are detected by the Wall module. This is accomplished by first making changes in Authenticator tables (User, User Group, Admin etc.) or Verifier tables (Domain Class, Policy, Rule, File Rule etc.) and then changing dirty table flag attribute. The Wall module then checks this table every minute and recognizes any changes; it then reads the whole table again. In average, in 30 seconds any changes will adapted to the system.

In the second part clients and behavior of Wall to each client tested. Each client is from different user group and therefore different policies are executed for each demand of web pages from system, this is checked to be as expected or not. Results of this test is also found to be satisfactory.

Third part of testing involves Crawler's integration with the system. Due to it not being completed yet; testing of this module is being done in functionally. Integration will be done later.

### **3. Performance Testing**

This testing is conducted to evaluate the compliance of the SmartGuardian system and/or its components with the specified performance requirements. Often this is performed using an automated test tool to simulate large number of users. Also known as "Load Testing", this testing has been done in three phases.

In the first phase, single user demand with large amount of requests from system is tested. Performance of the system is quite satisfactory and speed of response to client browser is nearly the as same as without our system in between. Second phase is tested with much number of clients, nearly 30 (due to small amount of tester) & each with small number of requests from system. This test result was also satisfactory. Last step was with large amount of user & each with large amount requests. It is also satisfactory for performance of system. Since all system have some limit number to serve and break out. It might happen due to hardware or software problems. Such tests will be applied in near future.

Beside the performance, durability of the system is also tested in testing process. Three hours without any interruption or failure of system, it has continued to serve clients. Such test shows that the system durable.

### **4. Volume Testing**

Results of testing confirmed that any values that may become large over time (such as accumulated counts, logs, and data files), can be accommodated by the program and did not cause the program to stop working or degrade its operation in any manner. The system accumulates a lot of data and keeps these in the database, so over time the volume of the data can become very large. In the tests we have seen that this does not slow down the SmartGuardian system, but it may result in problems because of hardware limitations, such as disk size.